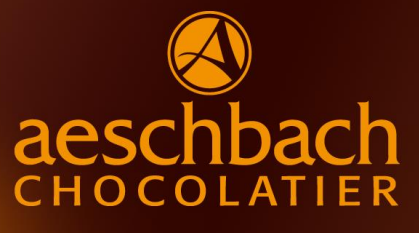

# TAGESMENÜ WOOD WOOD WOOD NOT A TAGES MEN

AB 11:30 BIS 13:00 UHR

### **MONTAG, 24. April 2017 CHF 18.50**

Aeschbach's "Chögelipastetli" (CH) mit Reis und Karotten

#### **DIENSTAG, 25. April 2017 CHF 18.50**

Spaghetti an einer Pestorahmsauce mit gebratenem Speck (CH) und Champignon

#### **MITTWOCH, 26. April 2017 CHF 18.50**

Reis Casimir mit Poulet (CH) garniert mit frischen Früchten

## **DONNERSTAG, 27. April 2017 CHF 18.50**

Aeschbach's Rindshamburger (CH) mit Gemüsebouquet

#### **FREITAG, 28. April 2017 CHF 18.50**

Gnocchi gefüllt mit Tomaten-Mozzarella an einer Tomatenrahmsauce

Bei jedem Tagesmenü ist ein kleiner Salat inklusive. Für weitere Informationen oder eine Reservation stehen wir Ihnen gerne zur Verfügung.

Aeschbach Chocolatier AG ChocoDromo 1 Hochschwerzlen 6037 Root-Luzern

**Telefon +41 41 747 33 40**

Genuss erleben.